# **Guide to OpenVMS Version 7.1 CD-ROMs**

Order Number: AA-QSBRB-TE

#### November 1996

This guide provides information about the operating system and documentation CD-ROMs for Open VMS Alpha and Open VMS VAX.

RevisionlUpdate Information: This guide supersedes the *Guide to*   $OpenVMS$  *Version 7.0 CD-ROMs.* 

Software Version: OpenVMS Alpha Version 7.1 OpenVMS VAX Version 7.1

Digital Equipment Corporation Maynard, Massachusetts

#### **Novemher 1996**

Digital Equipment Corporation makes no representations that the use of its products in the manner described in this publication will not infringe on existing or future patent rights, nor do the descriptions contained in this publication imply the granting of licenses to make, use, or sell equipment or software in accordance with the description.

Possession, use, or copying of the software described in this publication is authorized only pursuant to a valid written license from Digital or an authorized sublicensor.

Digital conducts its business in a manner that conserves the environment and protects the safety and health of its employees, customers, and the community.

© Digital Equipment Corporation 1996. All rights reserved.

The following are trademarks of Digital Equipment Corporation: AlphaServer, AlphaStation, Bookreader, DEC, DECamds, DECdirect, DECevent, DECmigrate, DECnet, DECtalk, DECwindows, Digital, OpenVMS, OpenVMS Cluster, PATHWORKS, PDP-ll, POLYCENTER, VAX, VMS, VMScluster, and the DIGITAL logo.

The following are third-party trademarks:

IEEE and POSIX are registered trademarks of the Institute of Electrical and Electronics Engineers, Inc.

Motif is a registered trademark of the Open Software Foundation, Inc.

OSI is a registered trademark of CA Management, Inc.

POSTSCRIPT is a registered trademark of Adobe Systems Incorporated.

Windows NT is a trademark, and Visual C++, Windows, and Windows 95 are registered trademarks of Microsoft Corporation.

All other trademarks and registered trademarks are the property of their respective holders.

ZK6482

The OpenVMS documentation set is available on CD-ROM.

# **Contents**

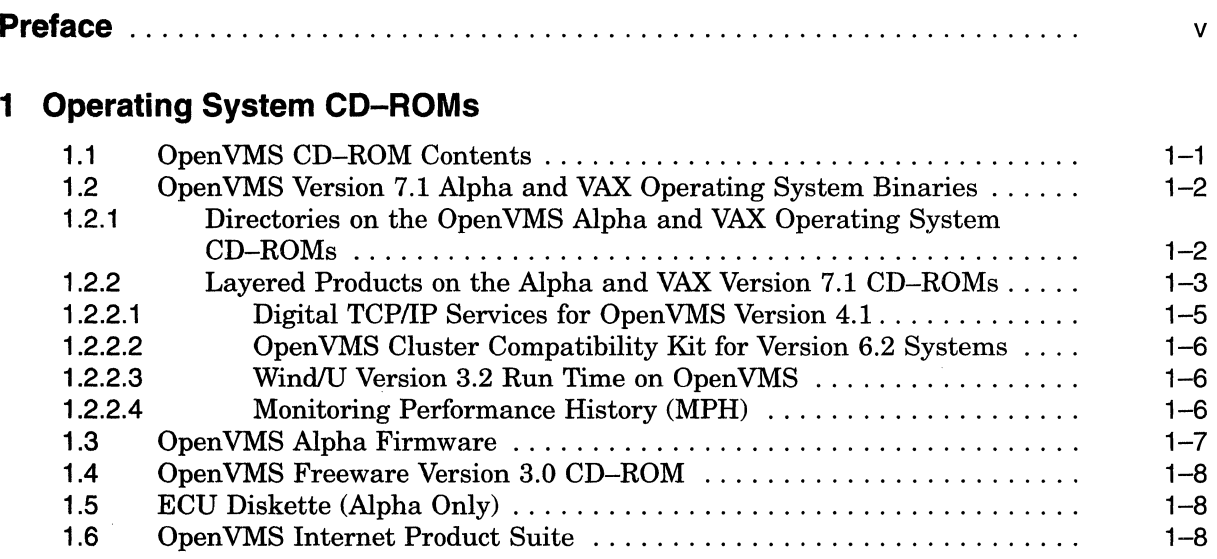

# **2 OpenVMS Documentation CD-ROM**

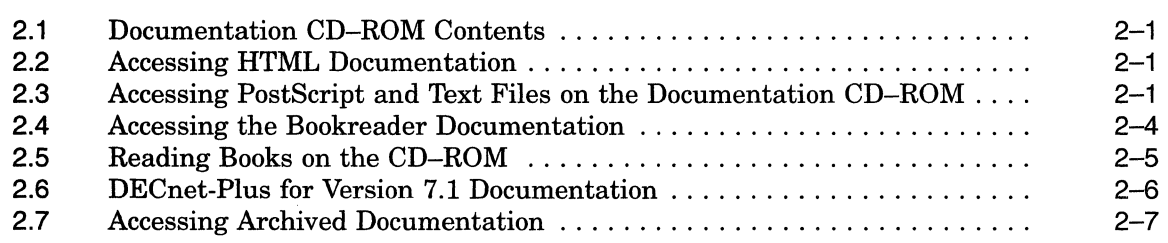

# **Tables**

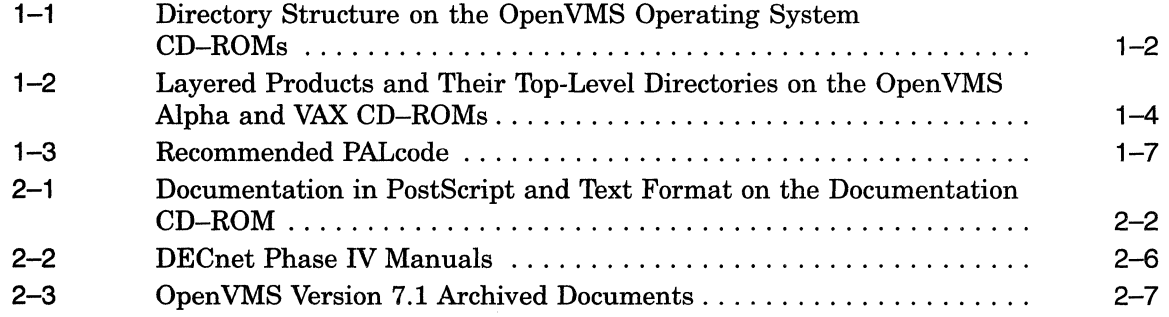

 $\label{eq:2.1} \frac{1}{\sqrt{2}}\left(\frac{1}{\sqrt{2}}\right)^{2} \left(\frac{1}{\sqrt{2}}\right)^{2} \left(\frac{1}{\sqrt{2}}\right)^{2} \left(\frac{1}{\sqrt{2}}\right)^{2} \left(\frac{1}{\sqrt{2}}\right)^{2} \left(\frac{1}{\sqrt{2}}\right)^{2} \left(\frac{1}{\sqrt{2}}\right)^{2} \left(\frac{1}{\sqrt{2}}\right)^{2} \left(\frac{1}{\sqrt{2}}\right)^{2} \left(\frac{1}{\sqrt{2}}\right)^{2} \left(\frac{1}{\sqrt{2}}\right)^{2} \left(\$  $\label{eq:2} \frac{1}{\sqrt{2}}\left(\frac{1}{\sqrt{2}}\right)^2\frac{1}{\sqrt{2}}\left(\frac{1}{\sqrt{2}}\right)^2.$ 

# **Preface**

v

#### **Overview**

This guide contains information on the OpenVMS Version 7.1 CD-ROMs and how to access documentation on the CD-ROMs.

# **Document Structure**

Chapter 1 lists the contents of the OpenVMS Version 7.1 CD-ROM package. It also includes pointers to the Open VMS installation guides and general information on the OpenVMS binary and Alpha Systems Firmware CD-ROMs.

Chapter 2 describes the Open VMS Documentation CD-ROM provided for Version 7.1. Information on how to access and read books from the CD-ROM is included in this chapter.

# **Related Documents**

For additional information on the Open Systems Software Group (OSSG) products and services, access the Digital OpenVMS World Wide Web site. Use the following URL:

http://www.openvms.digital.com

Refer to the following documents for detailed information about installation procedures and further information on Version 7.1 changes and enhancements:

- *Open VMS Alpha Version* 7.1 *Upgrade and Installation Manual*
- *Open VMS VAX Version* 7.1 *Upgrade and Installation Manual*
- *Open VMS Version* 7.1 *Release Notes*
- *OpenVMS Version* 7.1 *New Features Manual*
- *Open VMS Version* 7.1 *Cover Letter*

# **Reader's Comments**

Digital welcomes your comments on this manual.

Print or edit the online form SYS\$HELP:OPENVMSDOC\_COMMENTS.TXT and send us your comments by:

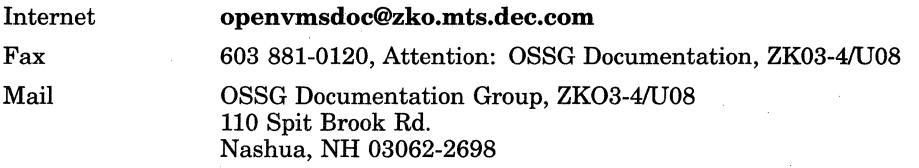

# **How To Order Additional Documentation**

Use the following table to order additional documentation or information. If you need help deciding which documentation best meets your needs, call 800-DIGITAL (800-344-4825).

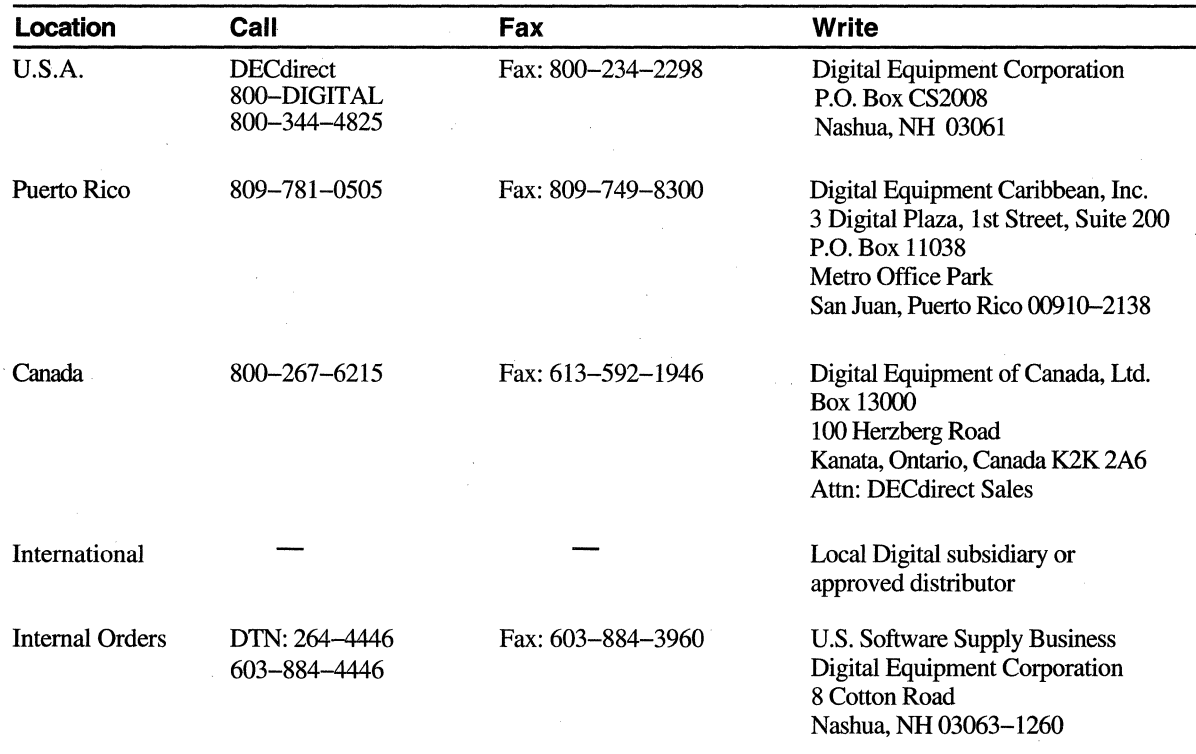

#### Telephone and **Direct Mail Orders**

ZK-7654A-GE

# **Conventions**

The name of the OpenVMS AXP operating system has been changed to the Open VMS Alpha operating system. Any references to Open VMS AXP or AXP are synonymous with Open VMS Alpha or Alpha.

VMScluster systems are now referred to as Open VMS Cluster systems. Unless otherwise specified, references to Open VMS Clusters or clusters in this manual are synonymous with VMSclusters.

1

# **Operating System CD-ROMs**

This chapter contains information about the Open VMS operating system CD-ROMs, including:

- Contents of the CD-ROM package
- Pointers to installation information on the Open VMS operating system CD-ROMs
- Directory structure of the OpenVMS Alpha and OpenVMS VAX operating system CD-ROMs
- Locations of layered products included on the operating system CD-ROMs
- Pointer to the Alpha Firmware Version 3.8 CD-ROM kit
- Information on the Open VMS Freeware Version 3.0 CD-ROM
- Information about the ECU Diskette Version 1.10
- Information on the Open VMS Internet Product Suite

# **1.1 OpenVMS CD-ROM Contents**

Use this guide for information concerning the Version 7.1 CD-ROMs. Depending on the offering and the package you choose, the OpenVMS Version 7.1 CD-ROM package includes the following CD-ROMs and diskette: .

- OpenVMS Alpha Version 7.1 Operating System CD-ROM
- OpenVMS VAX Version 7.1 Operating System CD-ROM
- OpenVMS Version 7.1 Documentation CD-ROM
- Alpha Systems Firmware Update Version 3.8 CD-ROM
- OpenVMS Version 3.0 Freeware CD-ROM
- ECU Diskette Version 1.10
- License letter

The Internet Product Suite (IPS) Kit is included as part of the OpenVMS Version 7.1 package. Refer to Section 1.6 for a summary of the Internet Product Suite CD-ROM, and refer to the Internet Product Suite CD-ROM Booklet located in that kit for more detailed information.

### **Operating System CD-ROMs**

**1.2 OpenVMS Version 7.1 Alpha and VAX Operating System Binaries** 

# **1.2 OpenVMS Version 7.1 Alpha and VAX Operating System Binaries**

The OpenVMS Alpha CD–ROM contains a bootable copy of the OpenVMS Alpha Version 7.1 operating system. When you boot the CD-ROM, it displays a menu from which you can install or upgrade the operating system using the POLYCENTER Software Installation utility. Use the *OpenVMS Alpha Version 7.1 Upgrade and Installation Manual* to install or upgrade the OpenVMS Alpha operating system. Review the *Open VMS "Version* 7.1 *Release Notes* for changes and enhanced features, upgrade and compatibility information, and problems and restrictions.

The OpenVMS VAX CD-ROM contains a bootable copy of the OpenVMS VAX Version 7.1 operating system and is installed using the VMSINSTAL utility. Use the *Open VMS VAX "Version* 7.1 *Upgrade and Installation Manual* to install or upgrade the OpenVMS VAX operating system. Review the *OpenVMS Version 7.1 Release Notes* for changes and enhanced features, upgrade and compatibility information, and problems and restrictions.

#### **1.2.1 Directories on the OpenVMS Alpha and VAX Operating System CD-ROMs**

The top-level directories, documentation directories, and OpenVMS documentation file names for Open VMS Alpha and VAX operating system CD-ROMs are listed in Table 1-1. Refer to Chapter 2 for more information about documentation and the OpenVMS Version 7.1 Documentation CD-ROM.

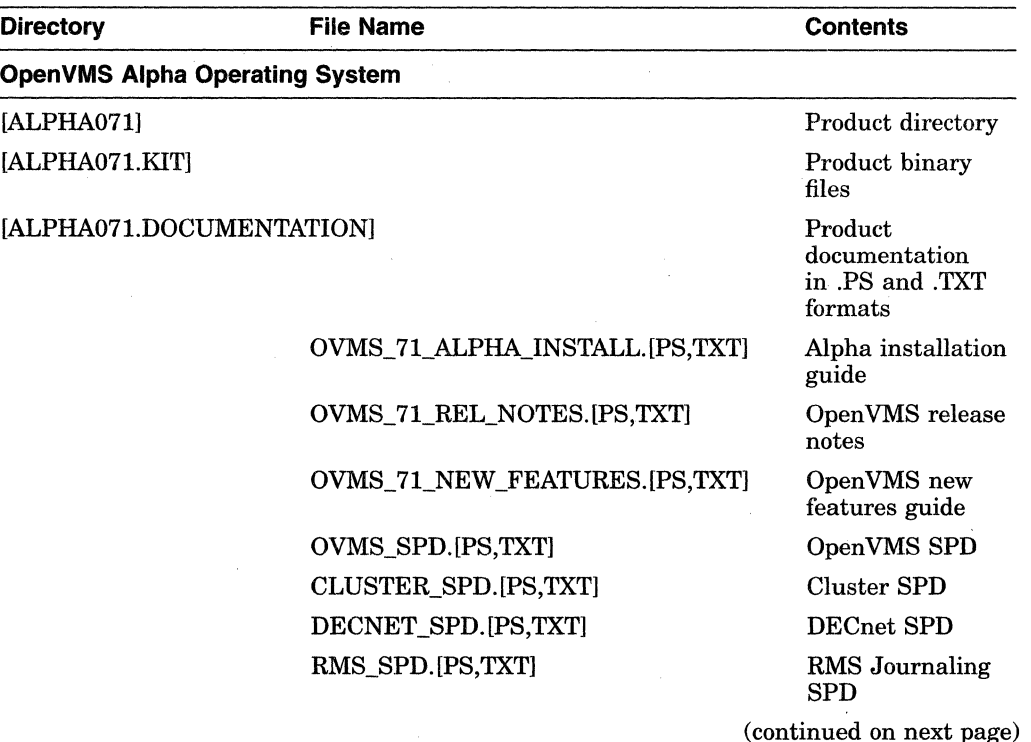

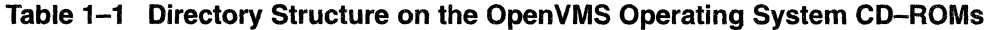

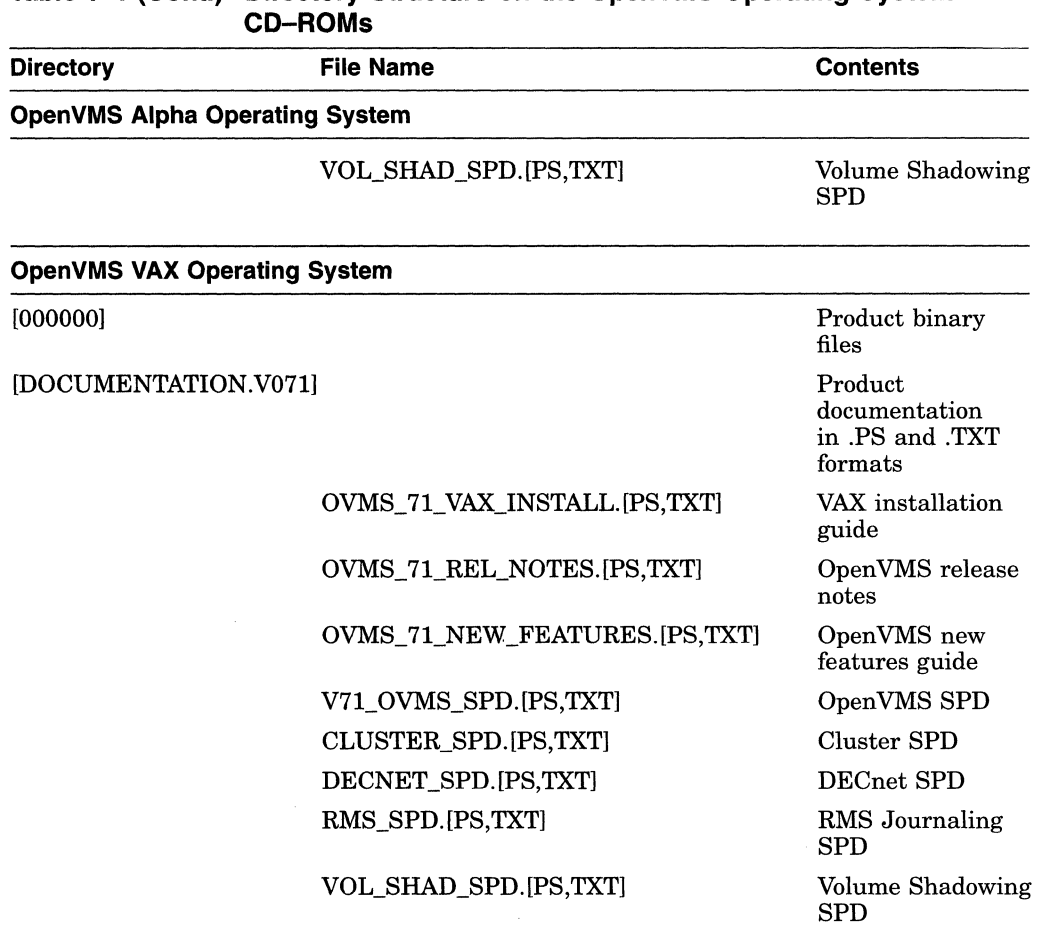

# **Table 1-1 (Cont.) Directory Structure on the OpenVMS Operating System**

System Integrated Products (SIPs) are included on the operating system CD-ROMs. RMS Journaling, Volume Shadowing, and OpenVMS Cluster software are SIPs and are included as part of the software.

#### **1.2.2 Layered Products on the Alpha and VAX Version 7.1 CD-ROMs**

For Version 7.1, OpenVMS is offering layered products on the Alpha and VAX operating system CD-ROMs.

This layered product offering is for OpenVMS Version 7.1 only and may change for future versions. Updated versions of the layered products shipping with the operating system for Version 7.1 are available on the quarterly Software Products Libraries for Alpha and VAX.

The binaries and documentation files for each layered product are located in separate directories on the operating system CD-ROMs. Each layered product directory is set up in the following format:

*[product) [product.kitl [product. documentation)*  Product directory Product binary files Product documentation in .PS and .TXT files

The following example lists the directory structure for the DECwindows Motif Version 1.2-4 kit:

[DWMOTIF \_ALPHA124] [DWMOTIF \_ALPHA124.KIT] [DWMOTIF\_ DECwindows Motif for Alpha Version 1.2-4 directory Product binary files

ALPHA124.DOCUMENTATION] Product documentation in .PS format

Table 1-2 lists the layered products offered on the Alpha and VAX operating CD-ROMs and their top-level directory names.

Product documentation includes release notes and installation guides in PostScript (.PS) format for most of the layered products listed. Refer to Chapter 2 for further information on layered product documentation and the Open VMS Version 7.1 Documentation CD-ROM.

Except for WindJU Version 3.2, the layered product software contained on these CD-ROMs belongs to Digital. Use of the software is authorized only if you have a valid software license from Digital for each of the products.

A License Management Facility (LMF) Product Authorization Key (PAK) allows you to access a software product. A PAK must be registered and loaded before you can install the associated software from this CD-ROM. Contact your Digital support representative or your authorized reseller for PAKs.

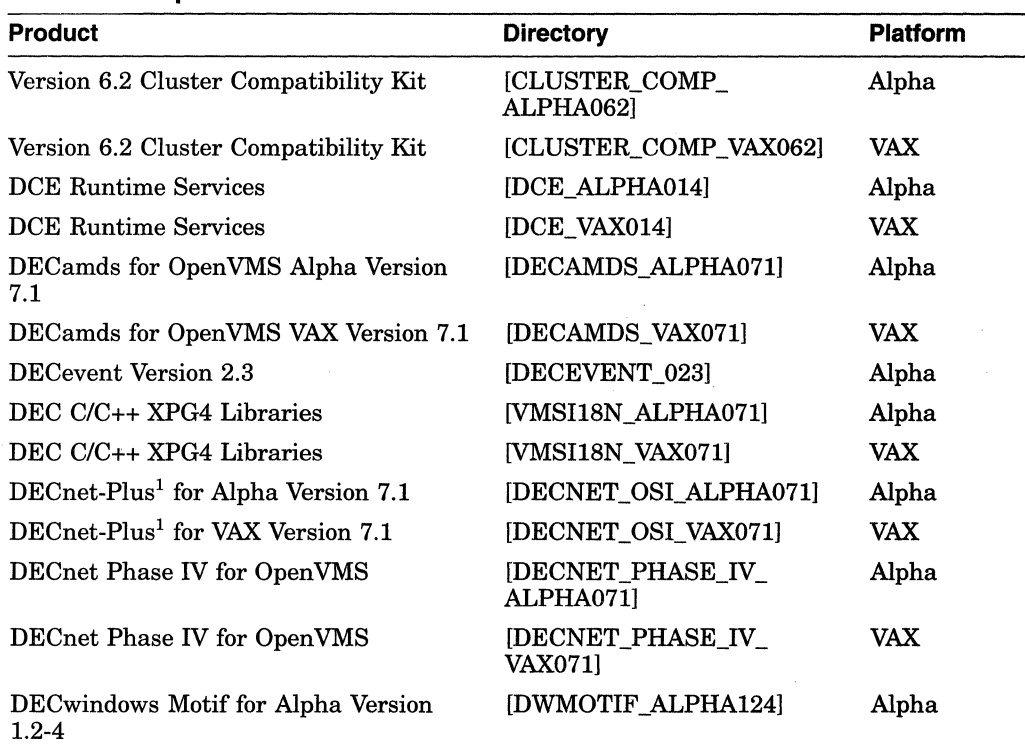

#### **Table 1-2 Layered Products and Their Top-Level Directories on the OpenVMS Alpha and VAX CD-ROMs**

<sup>1</sup>The DECnet-Plus directory includes the following applications: FTAM, OSAK, VT.

(continued on next page)

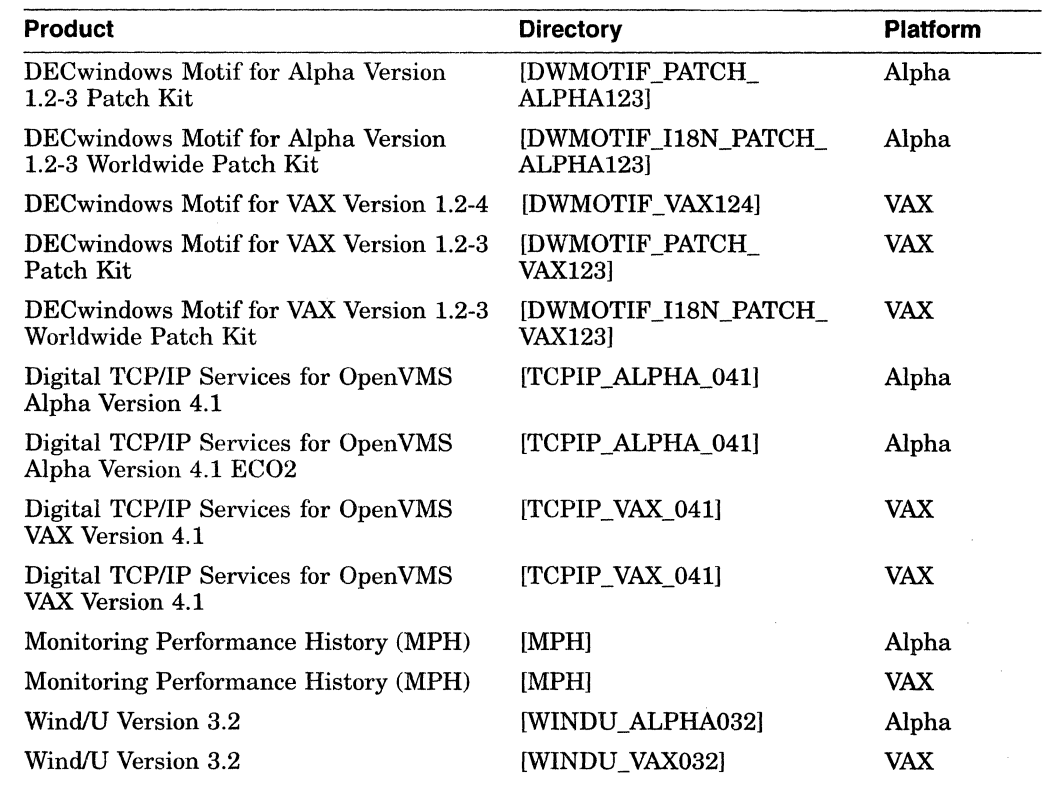

#### **Table 1-2 (Cont.) Layered Products and Their Top-Level Directories on the OpenVMS Alpha and VAX CD-ROMs**

#### **1.2.2.1 Digital TCP/IP Services for OpenVMS Version 4.1**

Digital TCP/IP Services for OpenVMS Version 4.1 is included on the OpenVMS Alpha Version 7.1 and OpenVMS VAX Version 7.1 CD-ROMs. The Digital TCP/IP Kit along with a mandatory Security Update Kit are available in the following directories on the Alpha and VAX CD-ROMs:

- [TCPIP \_ALPHA\_041) (for Alpha)
- [TCPIP\_VAX\_041] (for VAX)

If you choose to install the Digital TCP/IP Services for Open VMS software, you . must install both kits:

- 1. Install the appropriate Version 4.1 kit during the OpenVMS operating system installation, or afterward as a layered product.
- 2. Install the mandatory Security Update Kit, which adds important security functionality to the Version 4.1 software.

The Digital TCP/IP Services for OpenVMS Version 4.1 Release Notes and the mandatory Security Update Kit Release Notes have been incorporated into one manual and can be found in the [TCPIP\_ALPHA\_041) or [TCPIP\_VAX\_041] directories with the file name TCPIP \_ECO\_REL\_NOTES.[PS,TXT).

#### **Operating System CD-ROMs**

### **1.2 OpenVMS Version 7.1 Alpha and VAX Operating System Binaries**

#### **1.2.2.2 OpenVMS Cluster Compatibility Kit for Version 6.2 Systems**

The Open VMS Cluster Compatibility Kit, which provides many Open VMS Version 7.1 enhancements for Version 6.2 systems, is required in any cluster that includes both Version 6.2 and Version 7.1 systems (same system architecture or a mix of VAX and Alpha systems). Optionally, users can install it on other Open VMS Version 6.2 systems to derive the same benefits. The Cluster Compatibility kit can be found in the [CLUSTER\_COMP \_ALPHA062] or the [CLUSTER\_COMP\_ VAX062] directories.

The Cluster Compatibility kit includes the following improvements for systems running Open VMS Version 6.2:

- OpenVMS Version 7.1 volume shadowing enhancements
- Open VMS Version 7.1 Mount enhancements
- Limited support for new port allocation classes for SCSI devices
- Correction to a lock manager problem found in Open VMS Version 6.2

This kit must be installed on all Version 6.2 systems that are part of mixedversion clusters.

#### **1.2.2.3 WindlU Version 3.2 Run Time on OpenVMS**

The OpenVMS Version 7.1 CD-ROM distribution kit includes WindIU Version 3.2 run-time binaries.

The Wind/U product supports the Win32 API and enables Windows applications to run on OpenVMS platforms. Wind/U is a library of callable routines that translate Win32 API calls into the appropriate Open VMS system services.

To run Windows applications under OpenVMS, users need to use the Wind/U Developer's Kit to recompile and relink their applications. Wind/U Version 3.2 provides tight integration with Visual C++, including Microsoft Foundation Class 4, and supports other Windows NT and Windows 95 features.

For licensing information and additional information on the developer's kit, contact Bristol Technology at:

241 Ethan Allen Highway, Ridgefield, CT 06877 USA 203 438-6969 email:info@bristol.com http://www.bristol.com

#### **1.2.2.4 Monitoring Performance History (MPH)**

The Digital Product Performance (DPP) program monitors and verifies in-field performance of Digital systems. This program provides information on the availability and reliability of Digital systems at both customer and Digital sites.

DPP has developed a system monitoring tool, Monitoring Performance History (MPH), which collects error log entries, crash dump footprints, and configuration data from monitored systems. The data is collected on a weekly basis and is transferred directly to Digital using various transport mechanisms. The collection process is automatic, requiring no human intervention. The MPH software will not impact or degrade a system's performance; it uses negligible CPU and minimal disk resources. The data collected is regarded as Digital confidential and is used exclusively by the DPP program.

Digital's Engineering, Manufacturing, and Service organizations use the information provided by DPP to evaluate the quality of system availability and reliability, and to identify areas of potential product and process improvements.

MPH is included on the OpenVMS Version 7.1 binary CD-ROMs. Refer to the MPH directory for further documentation information.

You can request information on the DPP program and MPH by sending e-mail to mph\_admin@dppsys.enet.dec.com

# **1.3 OpenVMS Alpha Firmware**

The OpenVMS Version 7.1 CD-ROM package includes the Alpha Systems Firmware Update Version 3.8 CD-ROM and printed Release Notes. Read the Release Notes before installing the firmware.

Refer to Table 1-3 for the supported firmware and PALcode level for your Alpha computer.

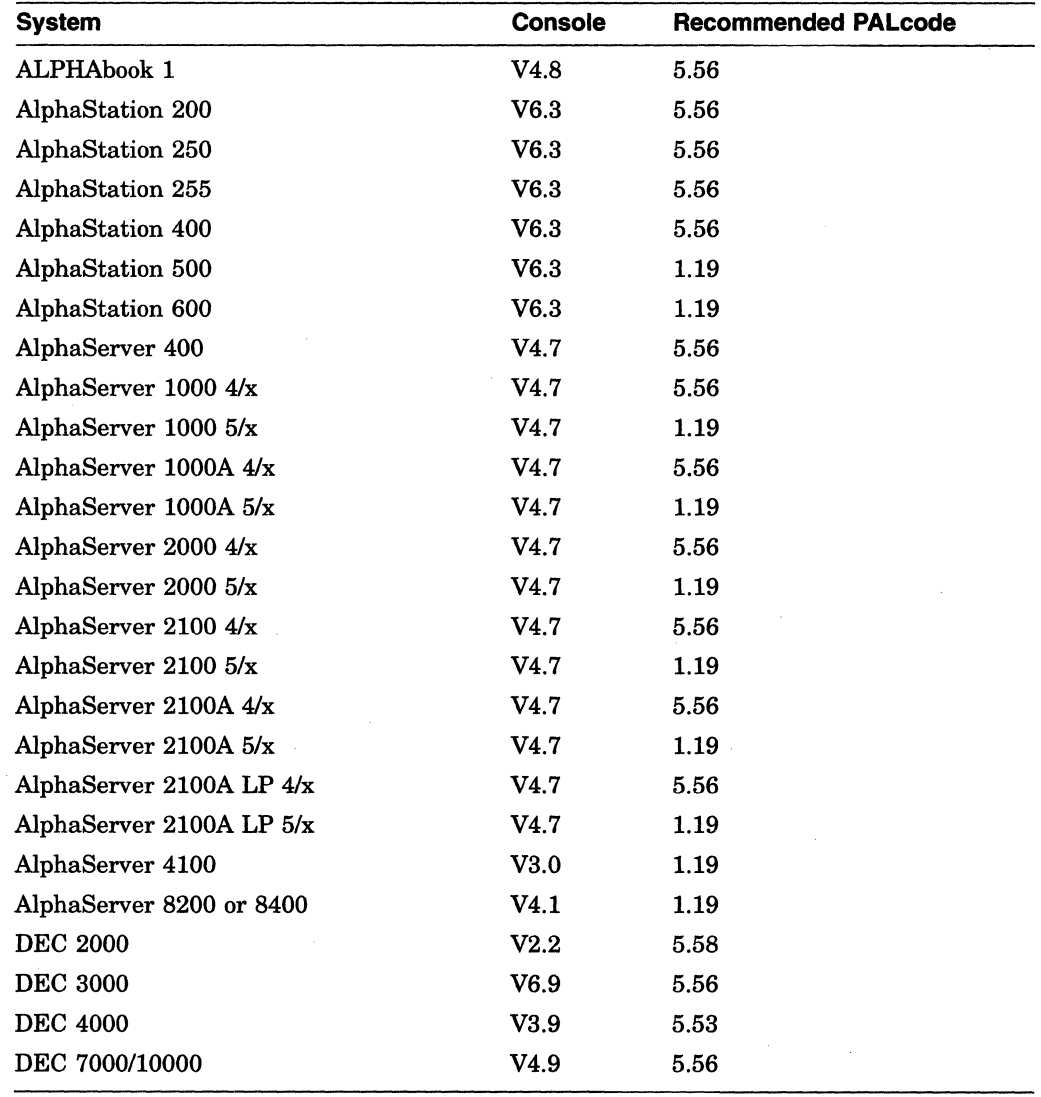

#### **Table 1-3 Recommended PALcode**

# **1.4 OpenVMS Freeware Version 3.0 CD-ROM**

The Open VMS Freeware CD-ROM contains free software tools, utilities, games, and products for OpenVMS systems. Binaries, source code, and documentation are included for most of the supplied software.

The CD-ROM includes the following features:

- Internally developed Digital tools as well as other popular tool packages
- Internet tools and utilities
- Motif applications
- Games
- Easy-to-use 4GL-based menu system
- Created in a Files-ll format

# **1.5 ECU Diskette (Alpha Only)**

Included in your OpenVMS Version 7.1 package is the ECU Diskette Version 1.10. Use this diskette if you intend to switch between operating systems on Alpha computers equipped with EISA buses or if you add, remove, or replace any EISA or ISA I/O option cards.

Do the following before switching from one operating system to another:

- 1. Insert the diskette.
- 2. Run the EISA Configuration utility from the diskette.
- 3. Remove the diskette.
- 4. Switch operating systems by following the procedure described in the hardware information provided with the computer.

### **1.6 OpenVMS Internet Product Suite**

The Open VMS Internet Product Suite kit, which is included with your Open VMS Version 7.1 package, is a comprehensive portfolio of third-party and Digital Internet products and freeware. This product suite contains everything you need to transform an Open VMS Alpha or VAX system into a web client or server.

The Open VMS Internet Product Suite kit contains:

- Commercial browsers
- Commercial servers
- "Getting started with HTML" tutorial
- Web interfaces
- Freeware clients
- Freeware servers
- Freeware tools
- Freeware news readers
- Freeware viewers
- Freeware mail clients and servers
- Freeware Hypertext Markup Language (HTML) utilities
- Freeware conversion tools

The Open VMS Internet Product Suite documentation, including the *Open VMS Internet Product Suite Installation Guide* in PostScript format, is available from the Open VMS Internet Product Suite homepage, which you access on the product CD-ROM.

Use the following procedure to view the homepage on the CD-ROM:

- 1. Insert the OpenVMS Internet Product Suite CD–ROM into your CD–ROM drive.
- 2. Mount the CD-ROM by entering the following command:

\$ MOUNT/OVERRIDE=ID cd-device:

3. If you need to redirect your display, enter an appropriate SET DISPLAY command. For example:

\$ SET DISPLAY / CREATE / NODE=mynode / TRANSPORT=TCPIP

- 4. Enter the following command:
	- \$ @cd-device:[INTERNET\_PRODUCT\_SUITEjINTERNET\_PRODUCTS\_VIEW.COM
- 5. View, save, or print the documents listed on the homepage.

The first document listed is the *Open VMS Internet Product Suite Installation Guide.* You can select and print the PostScript version of that document by clicking the selection that displays as follows:

PostScript file: Open VMS Internet Product Suite Installation Guide

For further information about this product suite, see the *Internet Product Suite CD-ROM Booklet* included in your Internet Product Suite kit.

# **OpenVMS Documentation CD-ROM**

# **2.1 Documentation CD-ROM Contents**

The Open VMS Documentation CD-ROM includes Bookreader, PostScript, and HTML files. The files are organized in the following directories:

- [HTML] directory Includes Open VMS documentation that can be viewed with an Internet browser
- [DECW\$BOOKl directory Includes the Open VMS Documentation Set, archived books, and layered products files
- [DOCUMENTATION] directory Includes Open VMS release notes, new features, and installation guides, and layered product release notes, installation guides, and SPDs
- [OVMS\_ARCHIVED] directory Includes archived manuals in PostScript format

# **2.2 Accessing HTML Documentation**

HTML documentation is stored in the [HTML] directory on the Open VMS Version 7.1 Documentation CD-ROM. Selected OpenVMS manuals are included in this directory.

Use the INDEX.HTM web page to browse the selected OpenVMS books. You can view these files with any Level 2 Internet browser, but Digital suggests using the Netscape Navigator Version 2.01 software. If needed, download the Netscape Navigator from the Internet Product Suite CD-ROM, which is part of your OpenVMS Version 7.1 package.

# **2.3 Accessing PostScript and Text Files on the Documentation CD-ROM**

PostScript (.PS) files are stored in the directory [DOCUMENTATION] on the OpenVMS Version 7.1 CD-ROM. The following documentation is in PostScript format:

- Selected Open VMS manuals including release notes, installation guides, and the new features
- Selected layered product manuals including the release notes, installation guides, and SPDs of the layered products on the Open VMS CD-ROMs

To complement the DECevent information in the Open VMS documentation set, we have included the DECevent installation guide and release notes and selected DEC event Bookreader documentation on the documentation CD-ROM.

The Resource Broker documentation is included in the DCE Documentation directory. Digital Resource Broker is a utility that dynamically provides the location of the best resource or service available across the network, based on user-defined criteria. Resource Broker allows system administrators and application users to optimize the resources within a distributed environment not only by finding all instances that satisfy an application's resource needs, but also by providing a sorted list of those instances in the order that best satisfies the application. Resource Broker can also monitor the state of hosts, DCE application servers, host-based applications, ONC application servers, and user-defined servers across the network.

To print the PostScript documentation, mount the Open VMS Documentation CD-ROM and enter the appropriate PRINT command.

Use commands similar to the following:

\$ MOUNT/OVERRIDE=ID DKB500: \$ PRINT DKB500:[DOCUMENTATION]OVMS 71 REL NOTES.PS \$ DISMOUNT DKB500:

where:

DKB500: is the device name of the source drive that holds the CD-ROM. OVMS\_71\_REL\_NOTES.PS is the name of the file to be printed.

Table 2-1 lists the contents of this directory by document and file name.

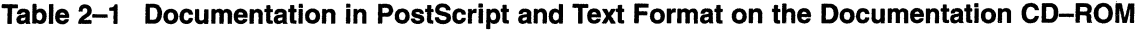

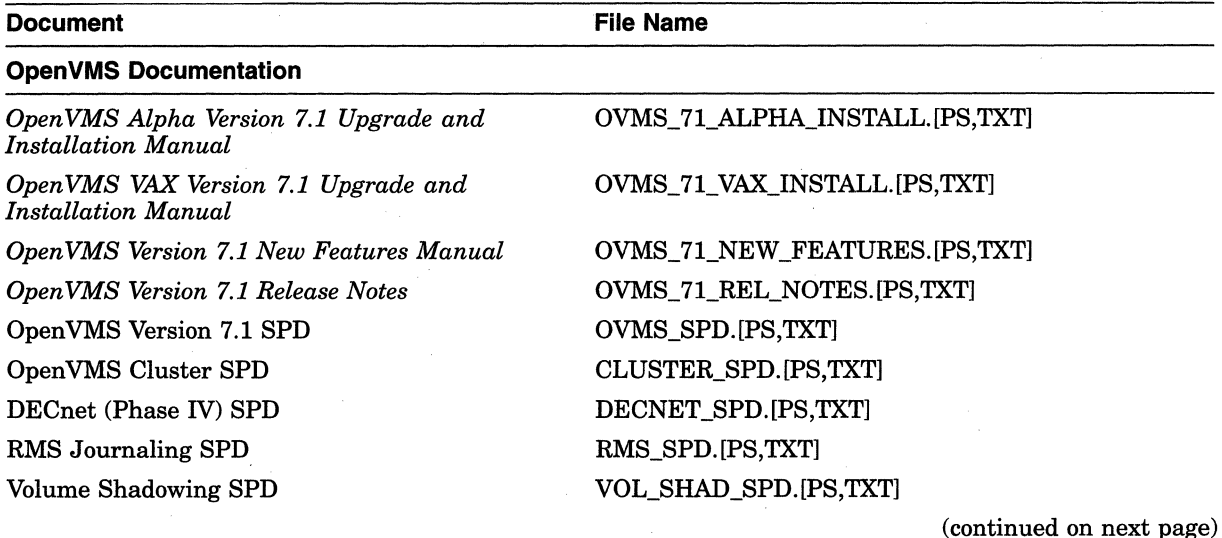

### **OpenVMS Documentation CD-ROM 2.3 Accessing PostScript and Text Files on the Documentation CD-ROM**

#### **Table 2-1 (Cont.) Documentation in PostScript and Text Format on the Documentation CD-ROM**

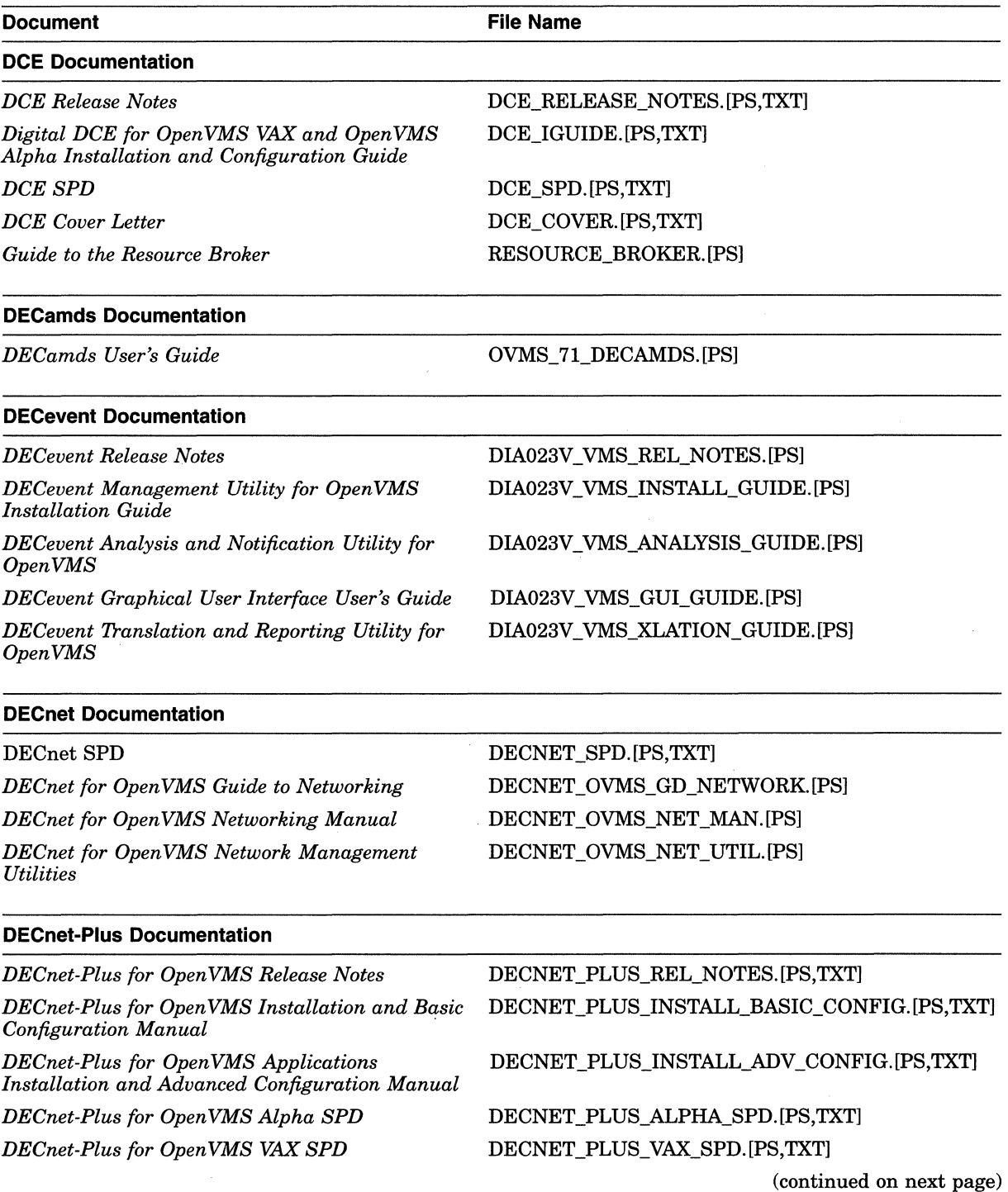

### Open VMS **Documentation CD-ROM**

**2.3 Accessing PostScript and Text Files on the Documentation CD-ROM** 

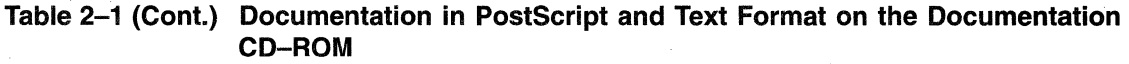

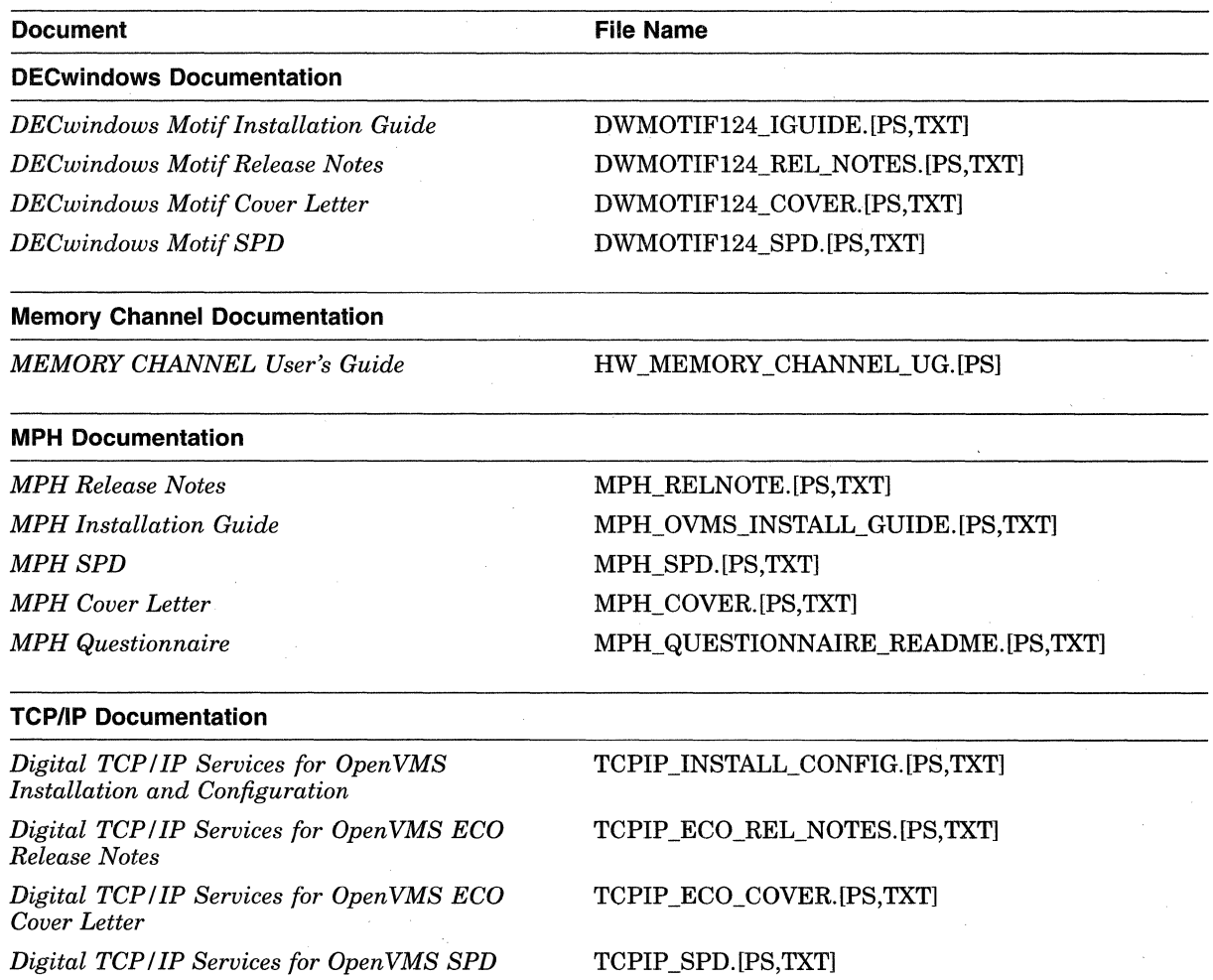

# **2.4 Accessing the Bookreader Documentation**

Bookreader documentation is stored in the directory [DECW\$BOOK] on the OpenVMS Version 7.1 Documentation CD-ROM. Refer to Section 2.5 for information about how to access Bookreader documentation.

The following documentation is in Bookreader format:

- Open VMS Version 7.1 Documentation Set
- Layered-product documentation

Refer to Table 1-2 for a complete list of the layered products included on the Open VMS CD-ROMs.

• Open VMS archived manuals

Selected OpenVMS manuals have been archived and are offered in Bookreader format on the Open VMS Archived Manuals Bookshelf.

# **2.5 Reading Books on the CD-ROM**

If you have a workstation and have installed DECwindows Motif software, you can view the manuals in Bookreader format with DECwindows Bookreader.

During installation or upgrade, the DECwindows Motif software automatically creates a library directory for Bookreader on your system disk and defines the logical name DECW\$BOOK to refer to this directory. When you start Bookreader, it looks for the library file in the directory defined by DECW\$BOOK.

To read the Bookreader files on the OpenVMS Version 7.1 CD-ROM, use the following procedure:

1. Enter the following DCL command:

DEFINE DECW\$BOOK device-name:[DECW\$BOOK]

where:

*device-name* is the name of the drive on which you have placed your Open VMS CD-ROM. For example:

\$ DEFINE DECW\$BOOK DKB700:[DECW\$BOOKj

2. Define the DECW\$BOOKSHELF logical name to point to the appropriate LIBRARY.DECW\$BOOKSHELF. Use the following command to define DECW\$BOOKSHELF:

DEFINE DECW\$BOOKSHELF device-name:- [DECW\$BOOK]LlBRARY.DECW\$BOOKSHELF

where:

*device-name* is the name of the drive on which you have placed your Open VMS CD-ROM. For example:

\$ DEFINE DECW\$BOOKSHELF -

```
_$ DKB700:[DECW$BOOKjLIBRARY,DECW$BOOKSHELF
```
(You can also copy the DECW\$BOOK files from the CD-ROM to another location on your system. Always remember to define the DECW\$BOOK and the DECW\$BOOKSHELF logical names to point to the location of the files you want to read.)

3. Start Bookreader by choosing Bookreader from the Session Manager Applications window. You can also start Bookreader with the following command:

\$ RUN SYS\$SYSTEM:DECW\$BOOKREADER

For more information, see the *DECwindows Motif for Open VMS Applications Guide.* 

For more information on Bookreader, see the *Using Bookreader* book on the *Getting Started* bookshelf in Bookreader.

 $\blacksquare$ 

If you want to provide systemwide definitions for the DECW\$BOOK and the DECW\$BOOKSHELF logical names (that is, for processes other than your own), you need the SYSNAM privilege.

# **2.6 DECnet-Plus for Version 7.1 Documentation**

DECnet-Plus, formerly named DECnet/OSI, has replaced DECnet for OpenVMS Phase IV in the main operating installation menu. To assist customers choosing to move from DECnet Phase IV to DECnet-Plus, Open VMS is delivering a one-time complimentary offering that includes DECnet-Plus software and a DECnet Plus Starter Kit. Depending on the Open VMS offering purchased, the DECnet-Plus Starter Kit documentation is in printed or online format.

The DECnet-Plus Starter Kit for OpenVMS Version 7.1 customers includes the following documents:

- *DECnet-Plus for Open VMS Installation and Basic Configuration*
- *DECnet-Plus for Open VMS Applications Installation and Advanced Configuration Manual*
- *DECnet-Plus for Open VMS Network Management*
- *DECnet-Plus Planning Guide*
- *DECnet-Plus Problem Solving*
- *DECnet-Plus Network Control Language Reference*
- *DECnet-Plus for Open VMS Introduction and User's Guide*
- *DECnet-Plus for Open VMS Release Notes*
- *DECnet-Plus for Open VMS Installation Quick Reference Card*
- *DECnet-Plus for Open VMS Network Management Quick Reference Guide*

Additional DECnet-Plus manuals are available on the OpenVMS Documentation Version 7.1 CD-ROM in Bookreader format or can be ordered in printed form through DECdirect (800-344-4825). Refer to the *DECnet-Plus for Open VMS Introduction and User's Guide* for further information on DECnet-Plus for Open VMS manuals. In future releases, DECnet-Plus manuals will not be part of the Open VMS Documentation Sets and must be purchased separately.

The DECnet for OpenVMS (Phase IV) software ships on the OpenVMS Version 7.1 operating system media. The DECnet for OpenVMS manuals are no longer part of the OpenVMS Documentation Set but are included on the OpenVMS Documentation CD-ROM in DECW\$BOOK and PostScript format. You can also order the printed books separately through DECdirect (800-344-4825). Table 2-2 lists the DECnet Phase IV manuals.

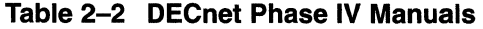

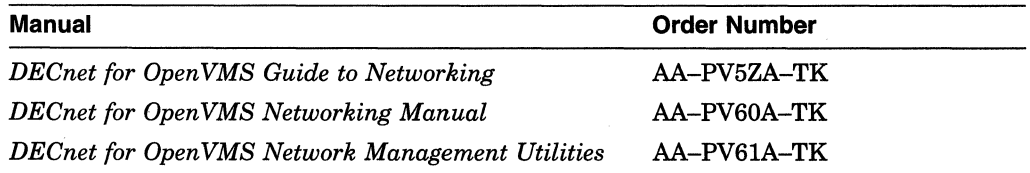

# **2.7 Accessing Archived Documentation**

The OpenVMS Version 7.1 CD-ROM contains archived OpenVMS documentation in PostScript (.PS) format. These manuals have been archived and are not planned to be revised. Archived PostScript documentation files are stored in the directory [OVMS\_ARCHlVED].

Table 2-3 lists the OpenVMS archived books and their file names.

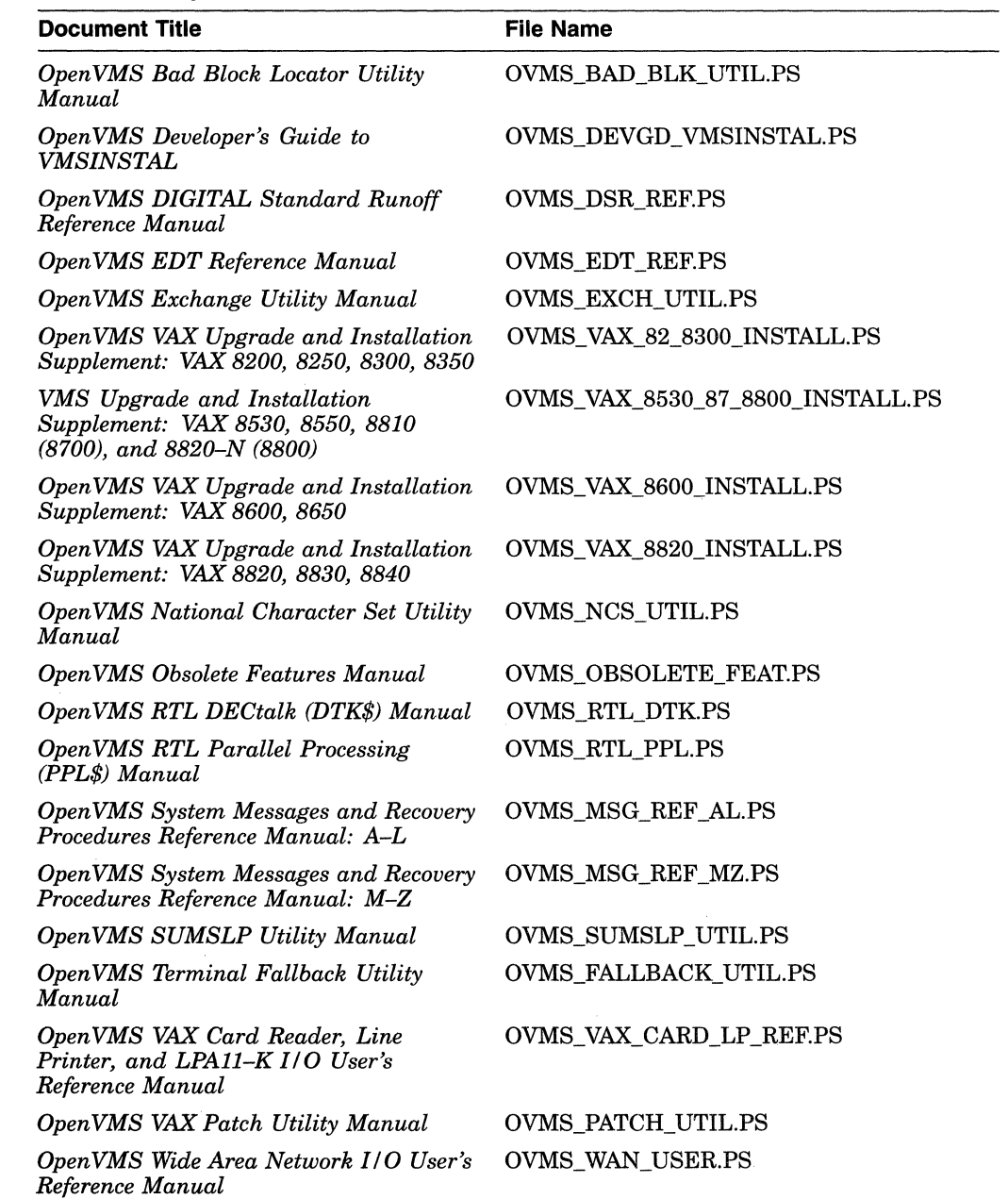

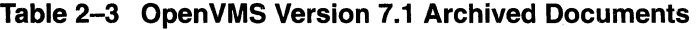

(continued on next page)

### Open VMS Documentation CD-ROM 2.7 Accessing Archived Documentation

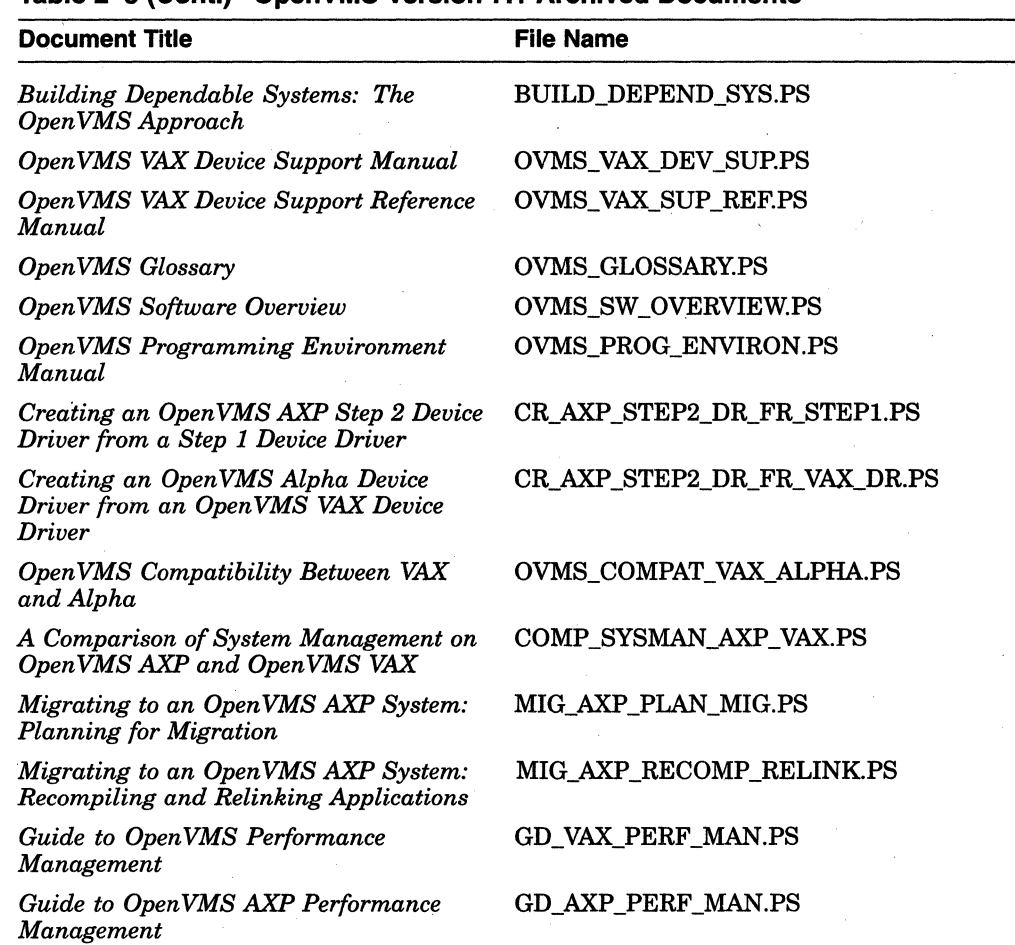

#### Table 2-3 (Cont.) OpenVMS Version 7.1 Archived Documents

The PDP-11 TECO User's Guide has been archived and is not available as a PostScript file, but can be ordered as a printed book through DEC direct. Refer to How To Order Additional Documentation in the front of this book.